# Understanding the First Python Program

#### **M O N D A Y , J A N 2 4**

# Our first program

n = int(raw\_input("Enter a positive integer:")) while  $n > 0$ : print n % 2  $n = n/2$ 

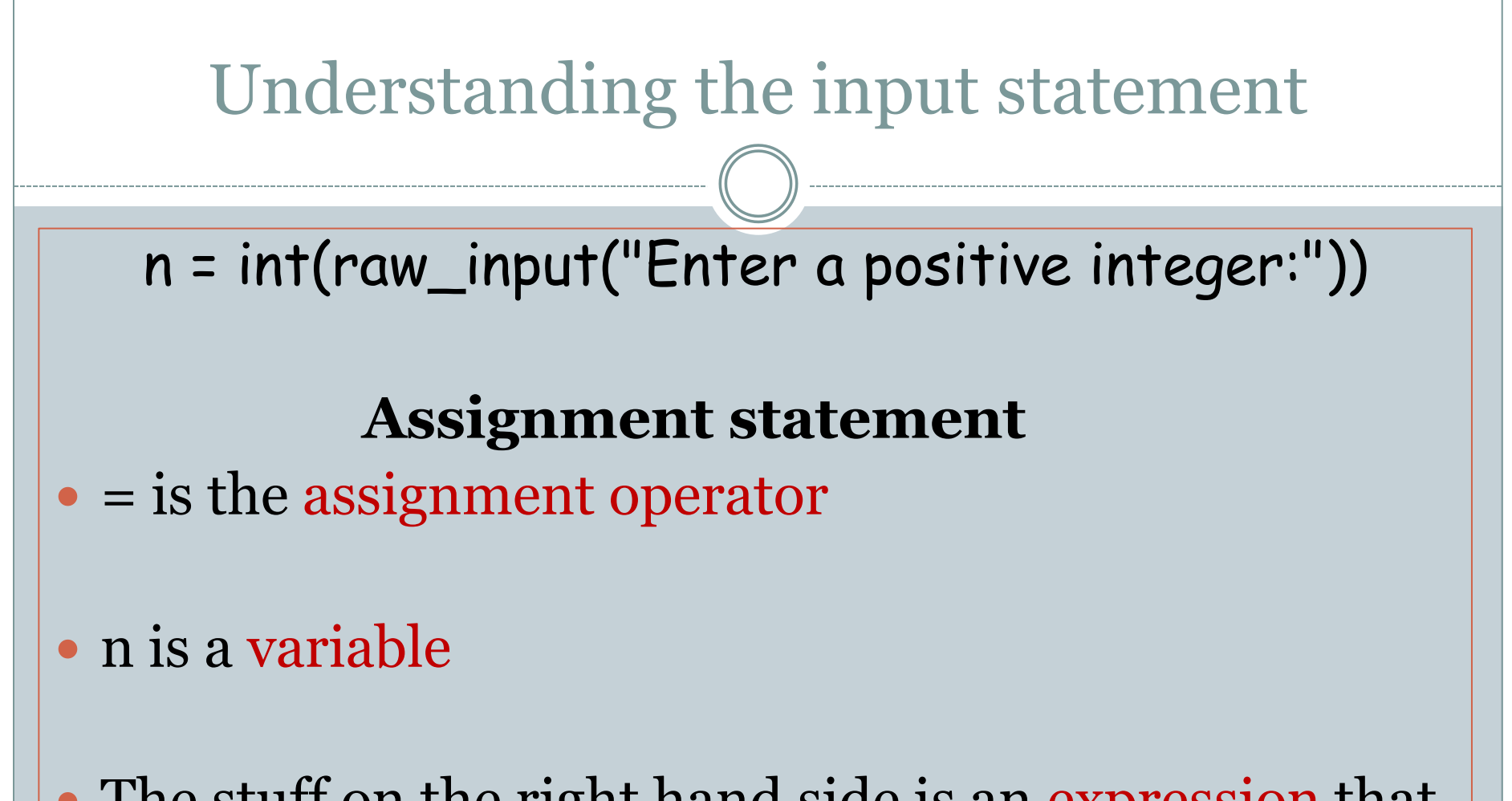

• The stuff on the right hand side is an expression that gets evaluated and its value gets assigned to the variable n

# Examples of assignment statements

 $\cdot n = 9$ 

•  $n = n/2$ 

(Assignment operator is not algebraic equality)

- $n = n + 1$
- (A commonly used assignment statement)
- $\cdot$  n = math.sqrt(100)

(Can be used after importing the math module)

• n = raw\_input("Enter a number:")

# The raw\_input function

#### raw\_input(prompt)

- This function is a built-in Python function and is always available.
- The prompt is written to output and then the function reads a line from input.

#### raw\_input evaluates to a string

Try this code snippet. What happens?

$$
x = raw\_input("Enter a number:")
$$
  
 $x = x + 1$ 

What the user types is read in as a string, the expression on the right hand side evaluates to a string and x gets assigned a string.

- Every object (e.g., constants, variables) in Python has a *type*
- An object's type determines what operations can be performed on that object.
- Use the Python built-in function type to determine an object's data type.

# Data types in Python

#### Examples:

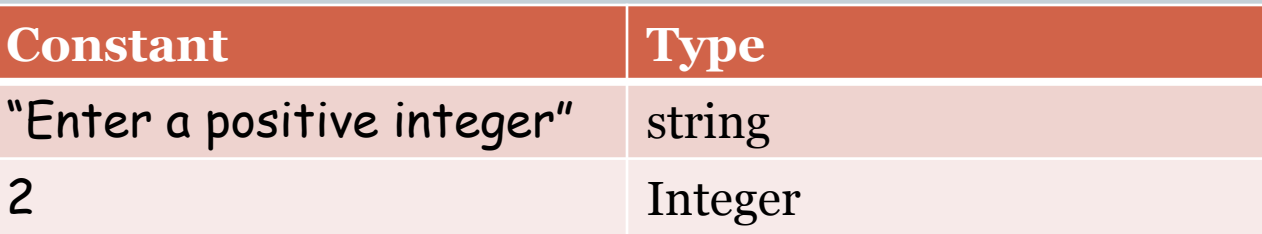

 Python has many built-in data types. For now we will work with three types:

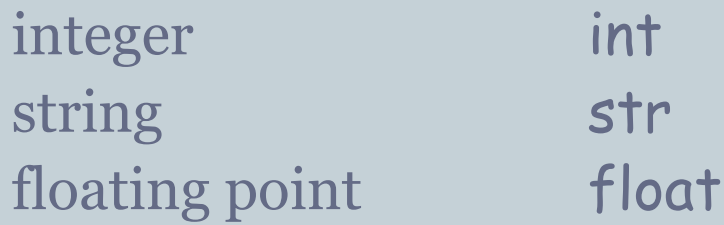

# Type of a variable

 The type of a variable is the type of what it was most recently assigned.

**Example:**

 $x = 15$ type(x) int  $x = x*1.0$  $type(x)$  float

This ability of the same variable to have different types within a program is called *dynamic typing*.

#### Operators and data types

 The meaning of *operators* (e.g., +, /) depends on the data types they are operating on.

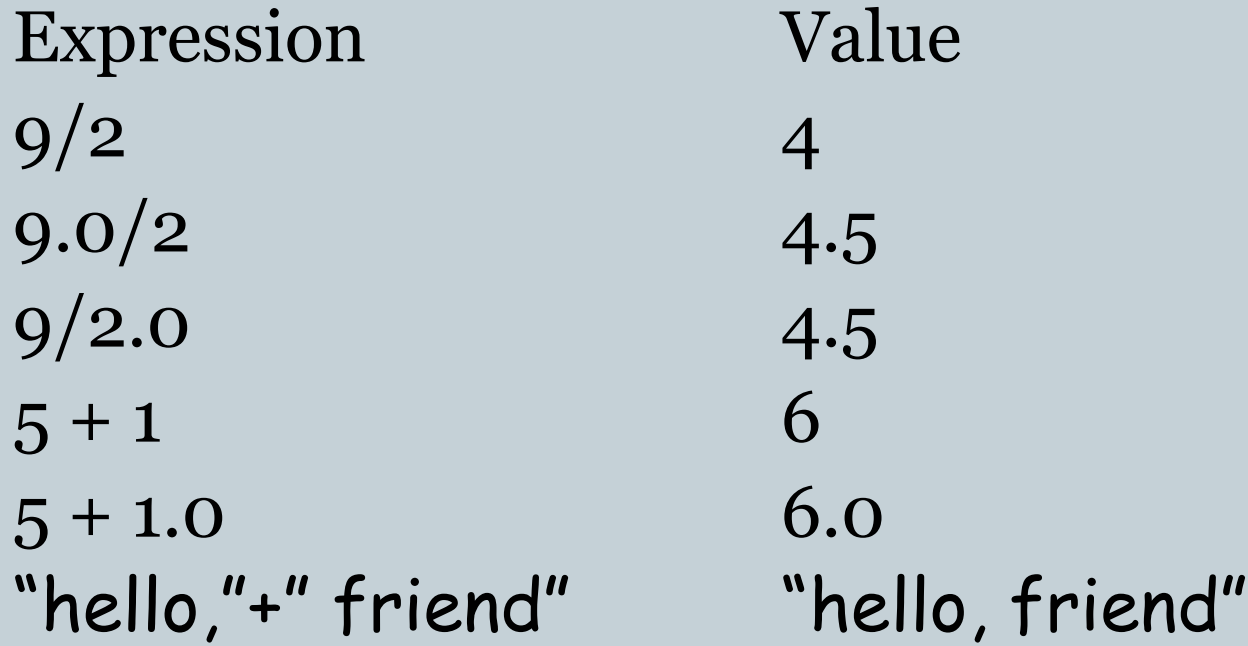

#### Conversions between data types

 Python provides built-in functions for converting between data types.

**Examples**:

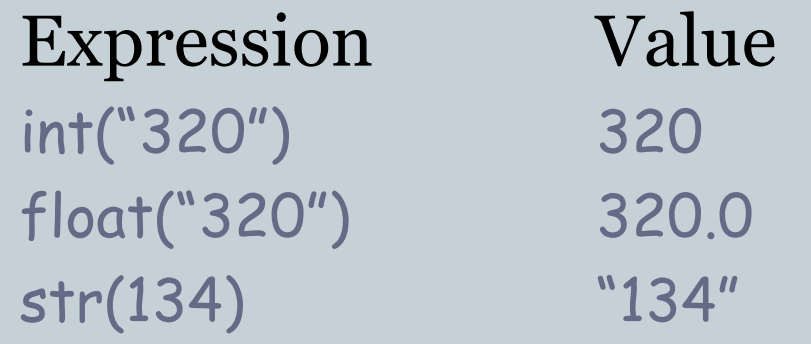

## Last slide on the first line

n = int(raw\_input("Enter a positive integer:"))

- 1. raw\_input prints the prompt and reads a line of the user's input as a string.
- 2. This string gets converted to an integer by the function int.
- 3. This integer gets assigned to the variable n.

## Understanding the while statement

while  $n > 0$ : body of while

 Usually the execution of a program *flows* from Line 1 to Line 2 to Line 3…

 All programming languages provide statements that affect this flow. These are called *flow control* statements.

• The while statement is a flow control statement.

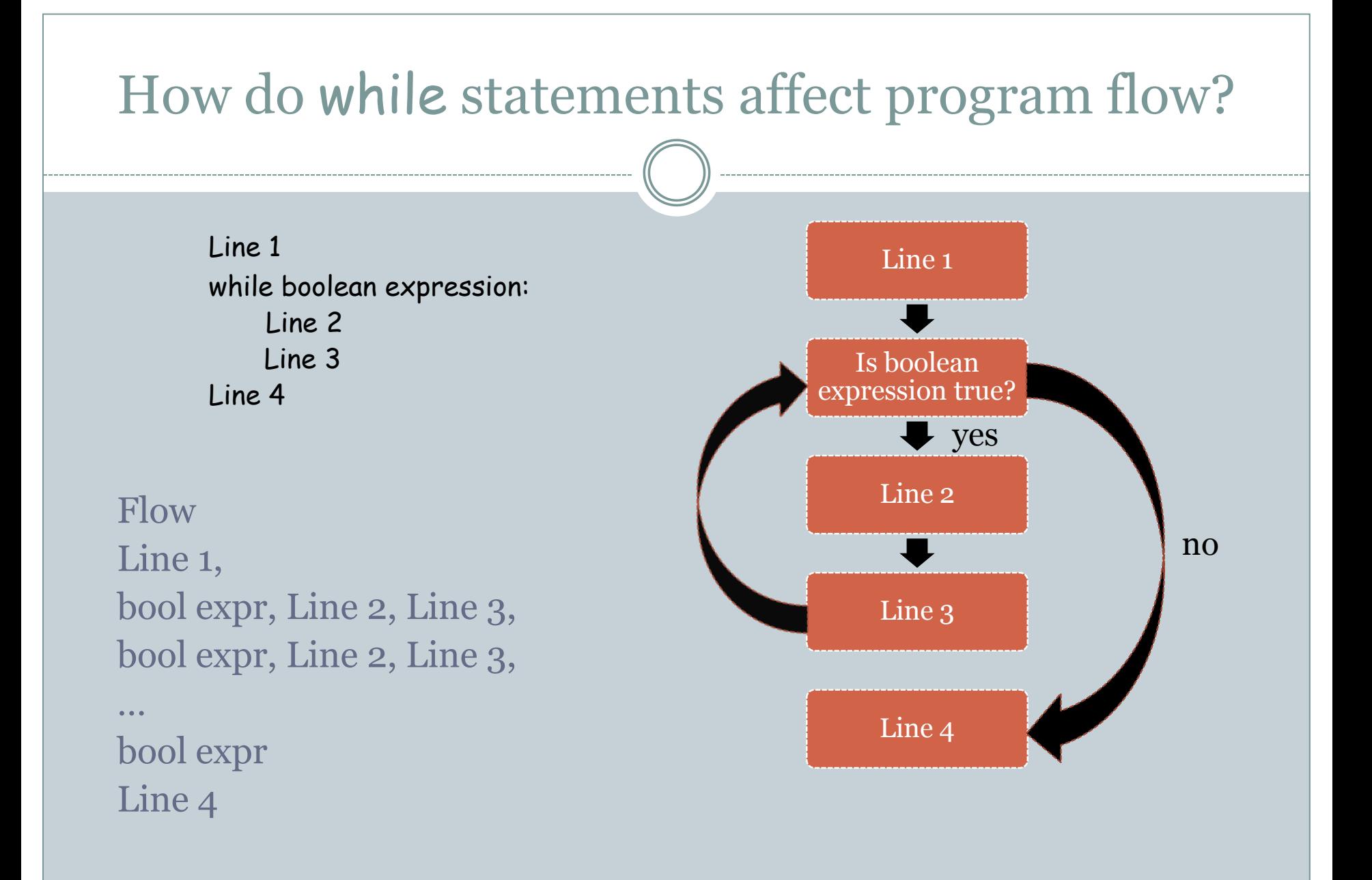